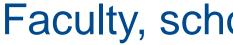

### **VIRTUAL EDUCATION**

**Presenter: Sue Brown** 

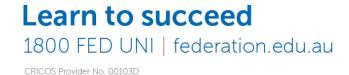

### Faculty, school or centre title here

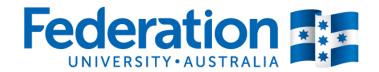

# Finding a solution to our problem!

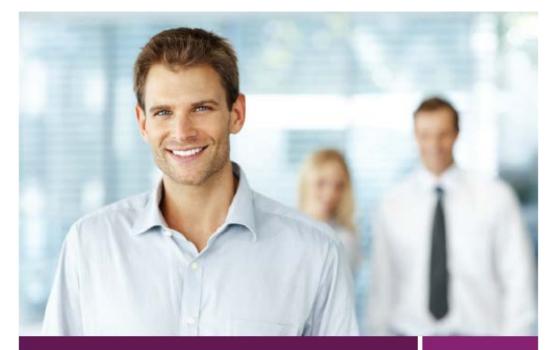

Your next step toward a career in sport management.

A FEDERATION UNIVERSITY AUSTRALIA PARTNER PROVIDER

Federation

Federation

**Bachelor of Sport Management** 

Partner Provider struggling to find academic staff with the Masters equivalent qualifications and appropriate knowledge background to deliver courses.

SPMAN2004 Sport Policy

# My background and IT

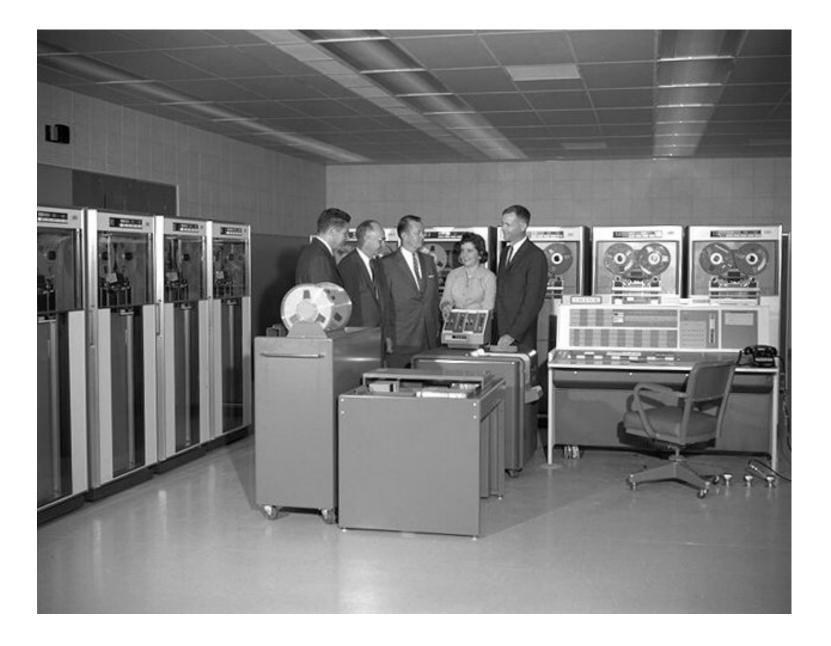

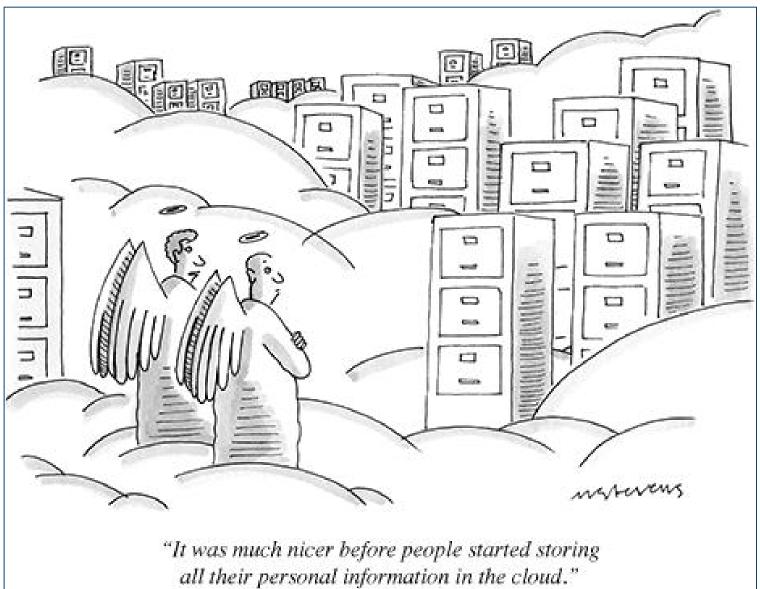

## Virtual Education – the journey began

- Meetings!
- Observing another class.
- Discussing our teaching needs.
- Working out what equipment we needed.
- PD Training using Adobe Connect.
- Organising an Adobe Connect accounts and SPMAN2004 room.
- Preparing Adobe Connect Room for teaching.

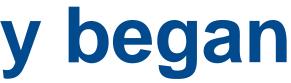

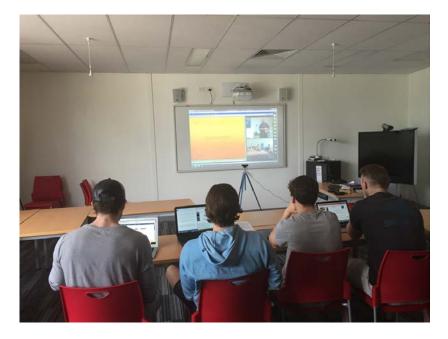

# The First Four Weeks of Delivery

- Lecture was delivered from Mt Helen campus using Adobe Connect
- 2 hour tutorial was delivered face-to-face at Mt Helen campus and at the Traralgon campus

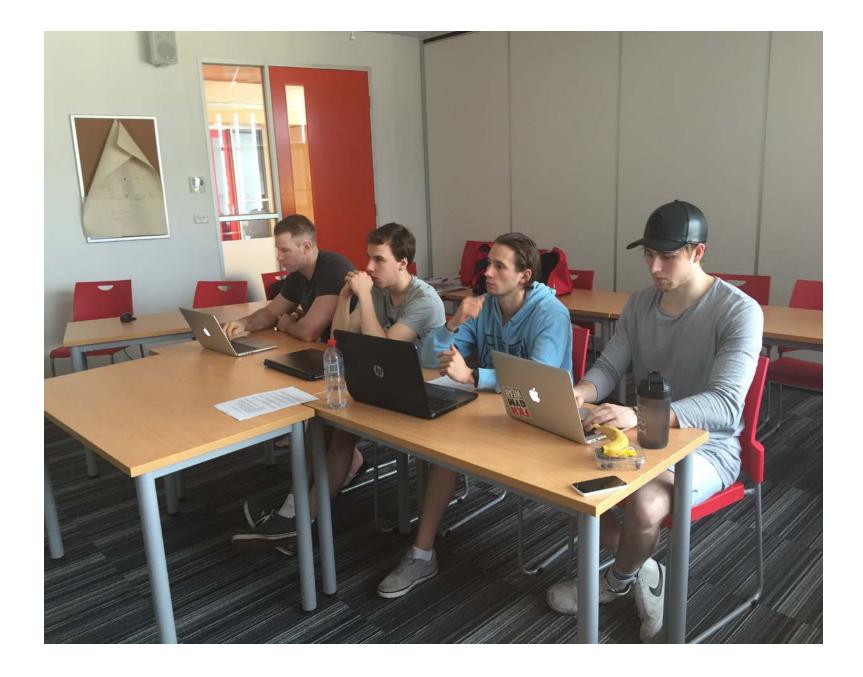

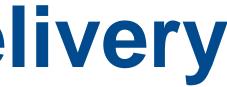

### **Sport Policy Lecture using Adobe Connect**

Feduni Junior sport policy 2015.pdf

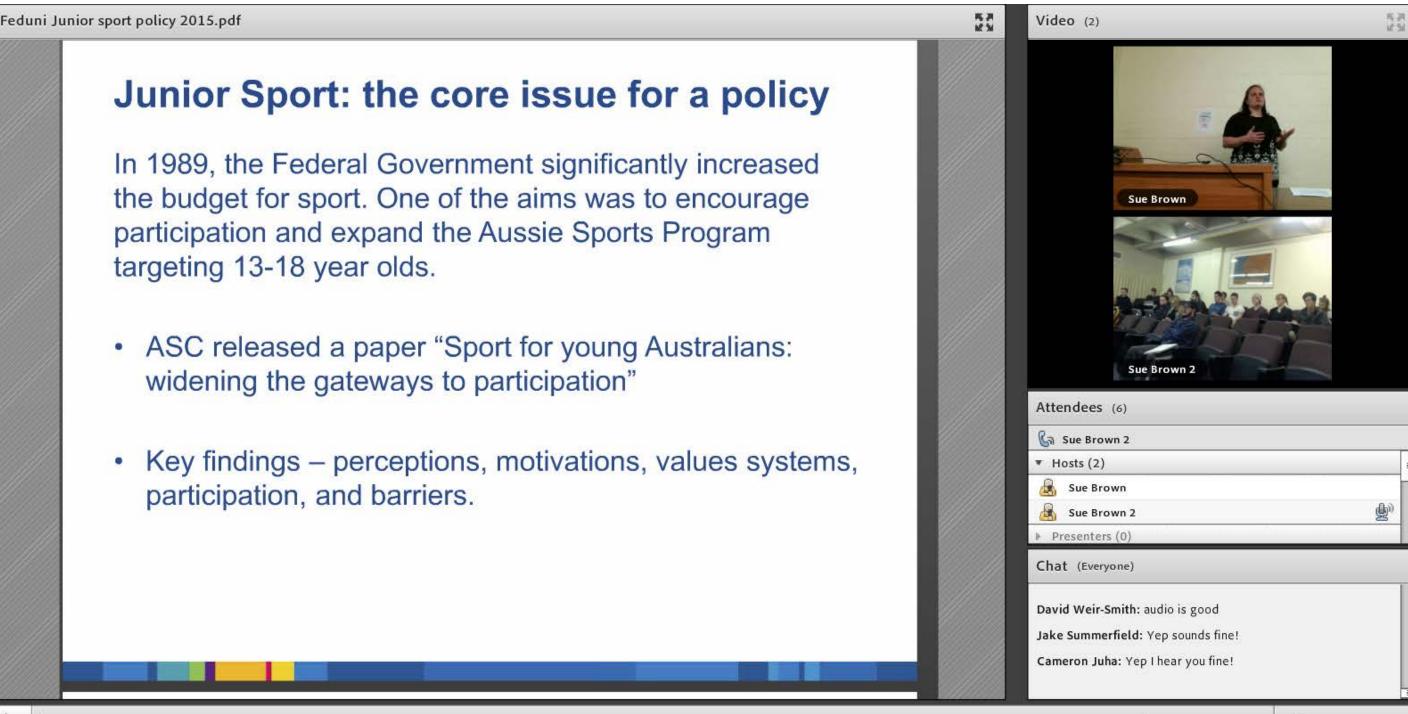

Sport Policy Lecture - Adobe Connect

# **Incorporating Moodle Shell**

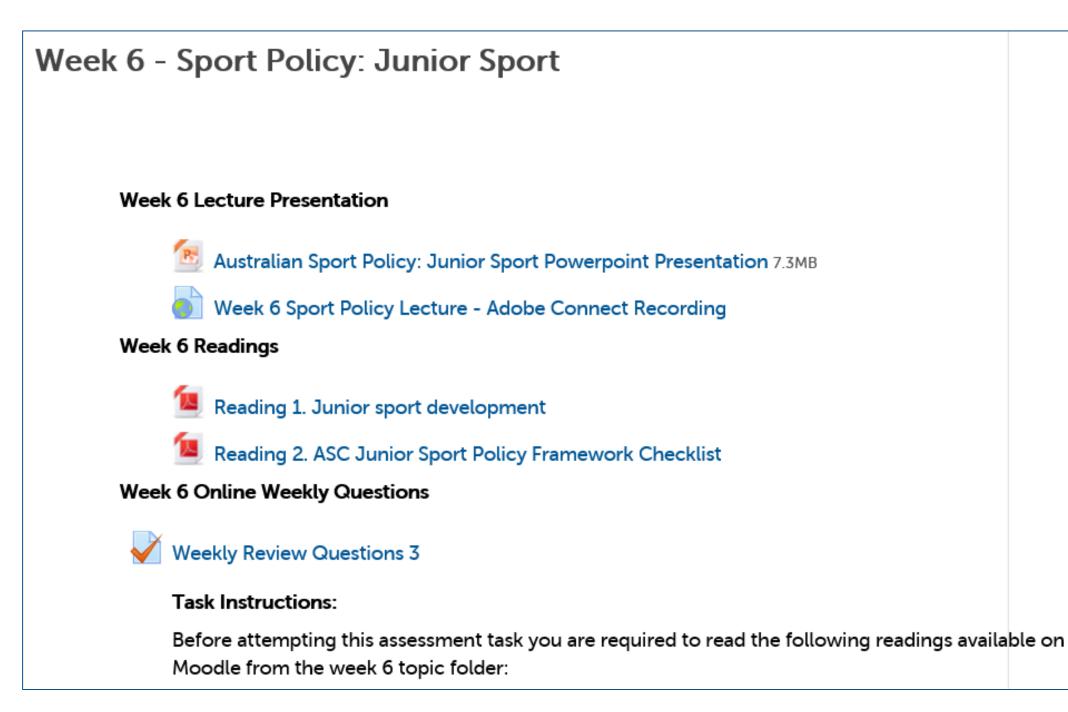

## **Virtual Classroom to Classroom**

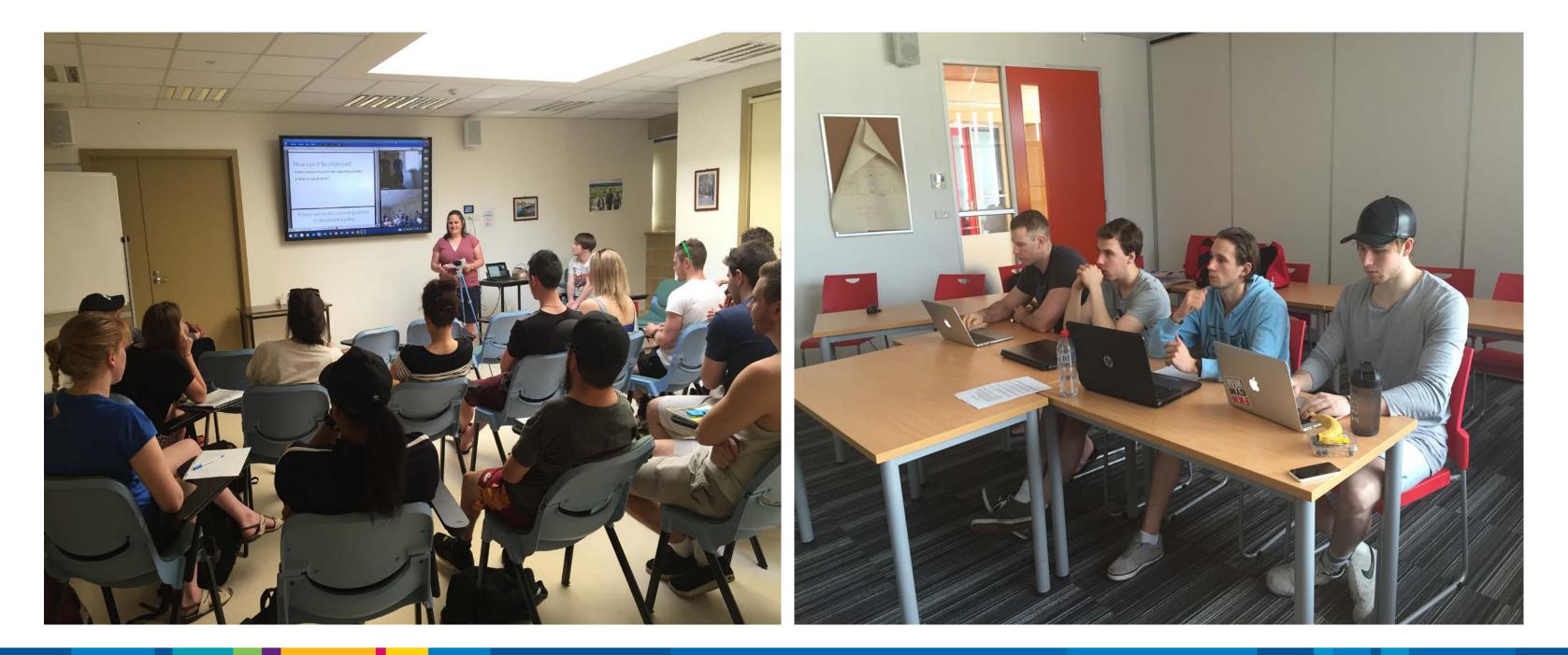

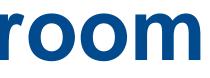

## **Class to Class Tutorial**

Betting In Sport Final - Jared Liam and Rhys (0000002).pptx

### What Is betting in sport?

- Sports betting is a form of gambling that entails placing a wager, also known as a bet, on the outcome of a sporting event in an attempt to win additional money.
- Typically a bet will have two possible outcomes. Either you win a profit based on the bookmaker odds, or you lose your wager.
- The bookmaker sets odds on sporting outcomes based on the probability of it occurring, and then offers a return on the wager placed based on how likely the outcome seems.

https://feduni.adobeconnect.com/p99lfyp5uzz/

### Video (2)

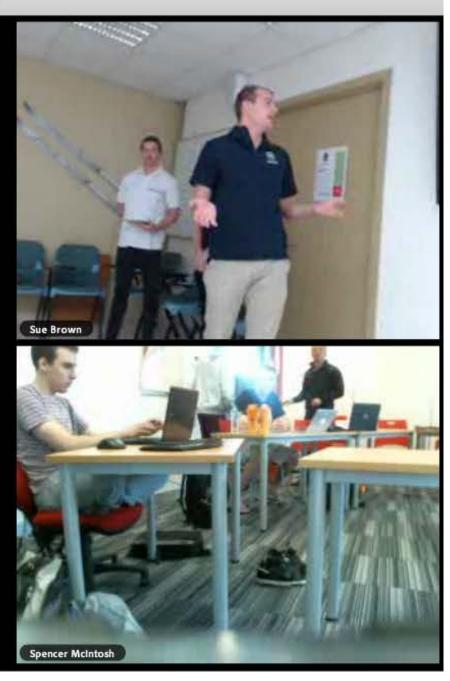

### **Breakout Rooms**

| ' '      | FOREWORD                                                                                                    |                                                                                                    | BASA Policy Goals                                                                                                    |
|----------|----------------------------------------------------------------------------------------------------|----------------------------------------------------------------------------------------------------|----------------------------------------------------------------------------------------------------|
|          |                                                                                                    |                                                                                                    | The Howard Government's strategy to achieve<br>excellence in sports management was intended to<br>improve the professional delivery of sport to:                                                                                                    |
| •        | AUSTRALIANS HAVE ALWAYS counted themselves<br>amongst the great sports loving peoples of the<br>world. Our success and enjoyment of sport are part<br>of the Australian identity and one reason why our<br>lifestyle has become the envy of the world.<br>In recent years Australian athletes have won and<br>been placed at international championships across a<br>wide range of sports, achieving a remarkable degree<br>of success even by the very high standards which we | brightest we seek to find new ways to I<br>of the competition. This is particularly<br>time of fierce international competition<br>The Government's new plan for sport H<br>timed to allow careful consideration of<br>strengths at the Sydney 2000 Games in<br>consultation with a broad cross section<br>Australian sport. | <ul> <li>A. Increase membership numbers at the grass root level</li> <li>B. Increase NSO's ability to raise funds and become less dependant on government funding</li> <li>C. Increase international successes of athletes, including winning more gold medals.</li> </ul> |
| ★ 2 / 12 | have set for ourselves as a nation. We all shared in<br>the world championship victories of our rugby union<br>and rugby league teams, our netball team, our tennis<br>and cricket teams, the marvellous accomplishments                                                                                                    | We will help to ensure that sporting or<br>keep up with new developments in trai<br>techniques and that sporting organisa-<br>vigilant to be tough on drugs in sport.<br>Sync                                                                                                    | Withing more gold medals.                                                                                                    |

B. The Howard Government focus was to work with National Sporting Organisations to become more professional in their management of their sport by mandating NSOs increase memberships and sponsorship.

|     |                                                                                                    | Help 📊                |
|-----|----------------------------------------------------------------------------------------------------|-----------------------|
| ≣≁  | Chat 5 (Everyone) ≡→                                                                                                    |                       |
|     | The chat history has been cleared                                                                                                    |                       |
|     | Sue Brown: Sue Brown: As a group, discuss which answer is<br>corrent (A,B or C) for each of the questions relating to the<br>BASA policy on the powerpoint presentation. You need to<br>share with the class why your group has chosen their answer. | Sharing<br>Discussion |
|     |                                                                                                    | Collabo               |
|     |                                                                                                    | Breakou               |
|     |                                                                                                    | Breakou               |
|     |                                                                                                    |                       |
|     |                                                                                                    | Breakou               |
|     |                                                                                                    | Breakou               |
|     |                                                                                                    |                       |
| /nc | Everyone                                                                                                    | Copy of               |
| =-  | Support IT Chat (Everyone) =-                                                                                                    |                       |
|     |                                                                                                    | Student               |
|     |                                                                                                    | Student               |
|     |                                                                                                    |                       |
|     |                                                                                                    | Breakou               |
|     |                                                                                                    | Student               |
|     |                                                                                                    | )<br>× +              |

# What worked and what didn't!

### Element of Trial and Error...

- Connected to WIRE rather than WIFI
- Upgrade of laptop to Surface Pro
- Improvement of audio
- Connecting all devices before opening Adobe Connect
- Convert powerpoint to PDF
- Use of second webcam

https://feduni.adobeconnect.com/p4jg74yjcph/

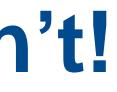

# **Sharing Video between classes**

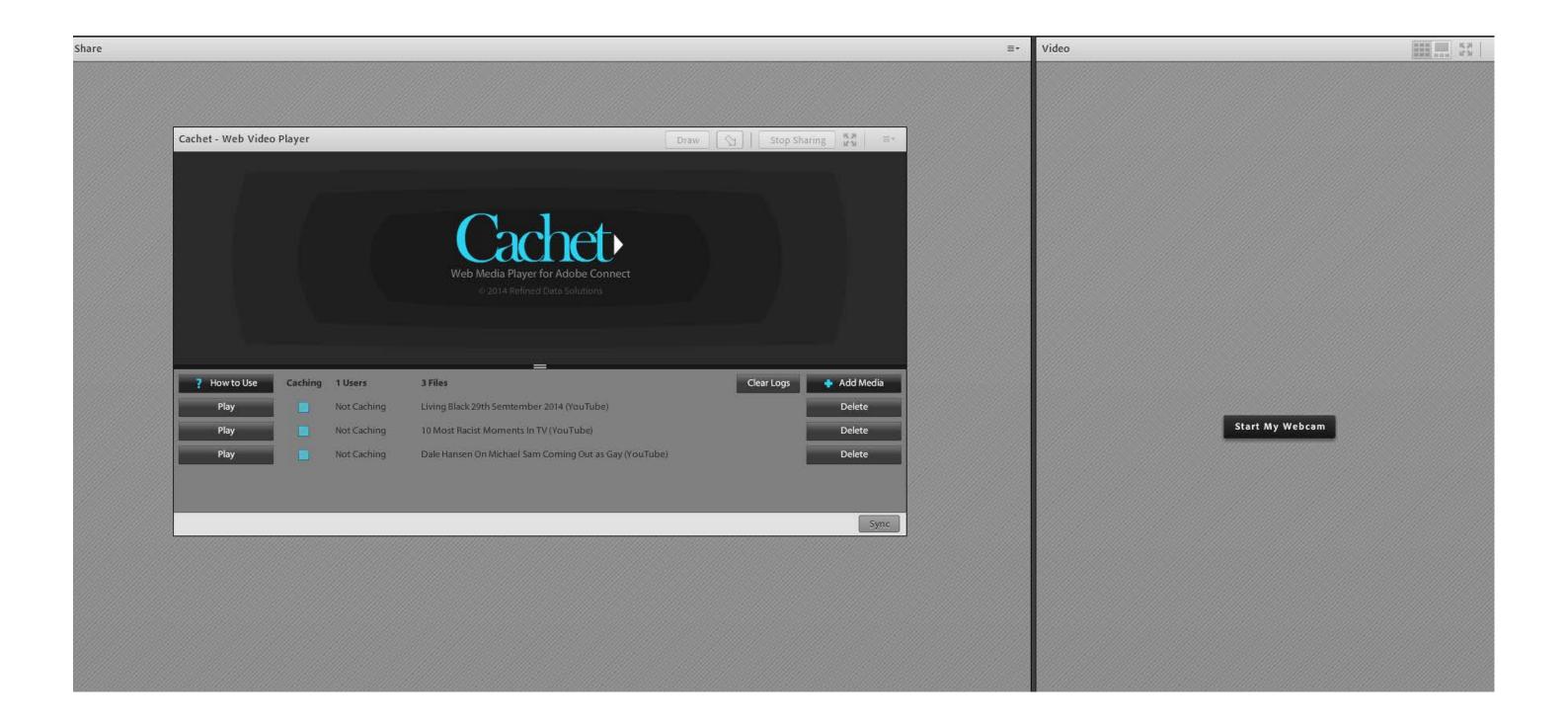

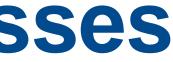

# **Key Learnings From the Pilot**

- Adobe Connect user guides have been developed.
- Always have a plan B!
- Initial face-to-face sessions with students was critical.
- Virtual education a possible solution to delivery of classroom-to-classroom over 2 campus.

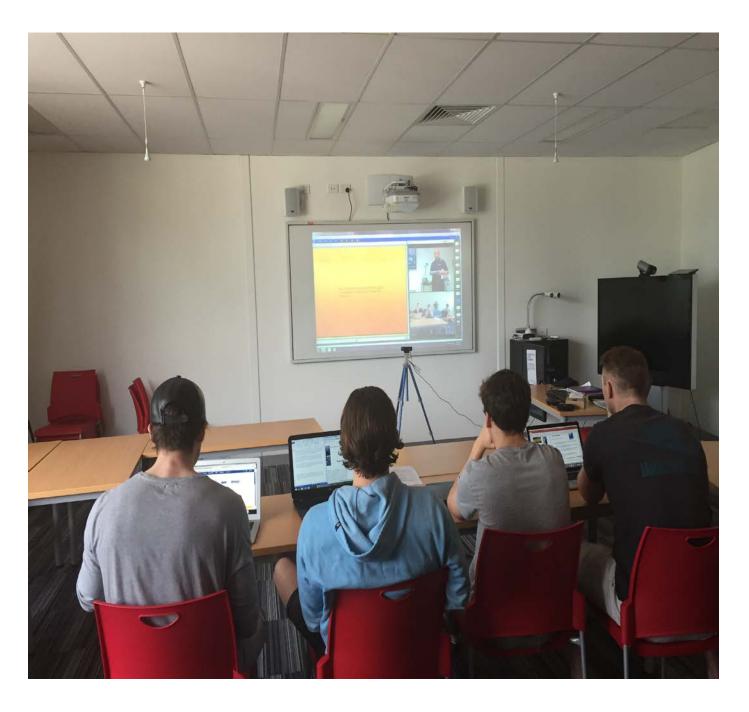

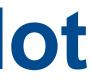